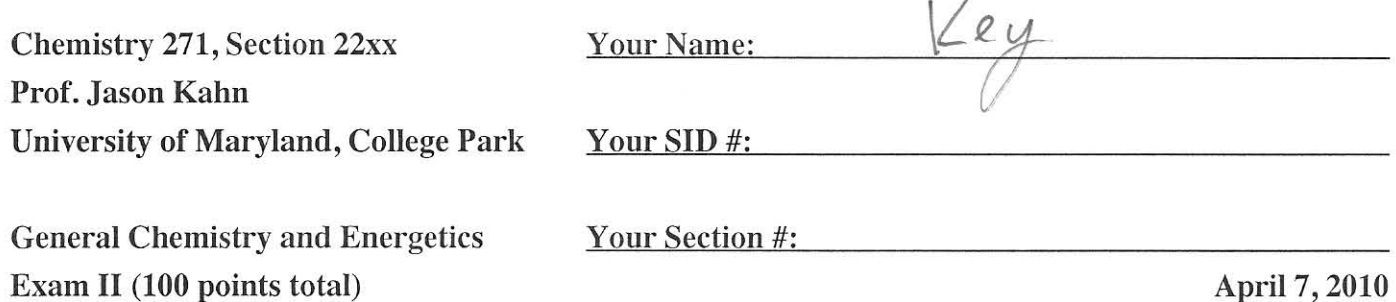

You have 52 minutes for this exam.

Exams written in pencil or erasable ink will not be re-graded under any circumstances.

Explanations should be concise and clear. I have given you more space than you should need. There is extra space on the last page if you need it.

You will need a calculator for this exam. No other study aids or materials are permitted.

Generous partial credit will be given, i.e., if you don't know, guess.

**Useful Equations:** 

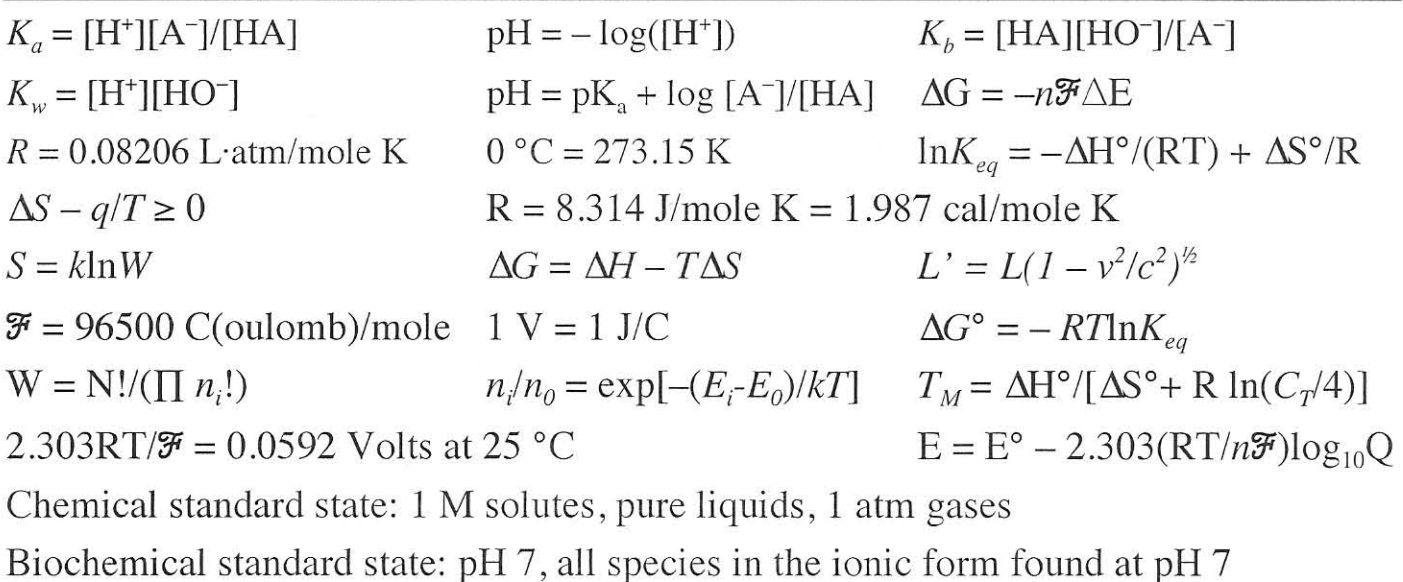

Honor Pledge: At the end of the examination time, please write out the following sentence and sign it, or talk to me about it:

"I pledge on my honor that I have not given or received any unauthorized assistance on this examination."

## (12 pts) Multiple choice: Circle the single best answer for each question  $\perp$ .

 $(A; 4$  pts) The "predominant configuration" is

- a. The microstate that has the most uniform distribution of energy.
- b. The microstate that corresponds to a Boltzmann distribution of particles.
- $+$ (c.) A set of microstates that is more likely to be observed than any other possible configuration, at equilibrium.
	- d. Only observed when systems are small enough so molecules can be enumerated.
	- e. None of the above.

(B; 4 pts) The Joule experiment on the expansion of an ideal gas into a vacuum showed that

- a. The entropy change for the isothermal expansion of an ideal gas is negative.
- (b.) The enthalpy change for the isothermal expansion of an ideal gas is zero.
- c. The free energy change for any expansion of an ideal gas is negative.
- d. The heat transfer  $q$  for expansion of an ideal gas into vacuum is positive.
- e. None of the above.

 $(C; 4$  pts) State functions are useful in thermodynamics because

- a. Crashing them gets us into the news.
- (b.) The value of a state function for a system is independent of the path taken to arrive there.
- c. The use of state functions allows us to avoid doing any work.
- d. They are independent of temperature.
- e. They are independent of concentration.

## 2. (28 pts) Short-answer questions

(a; 6 pts) Briefly describe what a DNA microarray is and how it is used.

- A mizovanog is a slide or surface on which distinct DWA 13) molecules have been synthesized or deposited, such that we know which DWA occupies every spot " " " no picture needed A sample of DNA or RNA is applied to the array and<br>the extent of hybridization to each spot is measured. This tells us the composition of the sample mixtures, i.e. what mRNA's an being expressed. Score for the page 18

 $\overline{\mathcal{C}}$ 

(b; 5 pts) What is the difference between a voltaic cell and an electrolytic cell? What metal is obtained from its oxide using an industrially important electrolytic cell?

## 3. (22 pts) Applied thermodynamics

- DNA hybridization is described by the equilibrium  $W + C \rightleftharpoons W \bullet C$ , with equilibrium constant  $K_{\mu\nu}$ . We assume that  $\Delta H^{\circ} = -70000$  cal/mole and  $\Delta S^{\circ} = -185$  cal/mole K.
- Recall that the  $T_m$  for DNA melting is defined as the temperature at which  $\alpha = \frac{1}{2}$ , i.e. half of the total concentration  $C_T$  of strands are in double-stranded form. Thus  $[WC] = (C_T \times \frac{1}{2})/2 = C_T/4$  (we divide by 2 because y Molar W•C has a strand concentration of 2y M), [W] =  $(C_T \times \frac{1}{2})/2 = C_T/4$ , and [C] =  $C_T/4$ . Therefore, the equilibrium constant  $K_{hyb} = [W \cdot C]/[W][C] = 4/C_T$  at  $T = T_m$ . For  $C_T = 2.5 \mu M$ , the thermodynamic values above give  $T_m = 55$  °C. [W]
- We want to measure the temperature  $T_{0.05}$  at which  $\alpha = 0.05$ .

 $\frac{1.987}{-70000}$  ln 36.1

 $1.018$   $\times10^{-4}$ 

(a; 4 pts) What is  $K_{\mu\nu}$  in terms of  $C_T$  when  $\alpha = 0.05$ , so  $[WC] = C_T \times 0.05/2$ ?

$$
K_{k\gamma b} = \frac{\text{Fwc}}{\text{EwJ[c]}} = \frac{C_{T} \cdot 0.05/2}{(C_{T} \cdot 0.95/2)^{2}} = \frac{0.1}{C_{T} \cdot 0.95^{2}} = \frac{0.11}{C_{T}} = \frac{0.111}{C_{T}}
$$

(b; 12 pts) The van't Hoff equation we used in class is  $ln(K_{eq}) = (-\Delta H^{\circ}/R)(1/T) + (\Delta S^{\circ}/R)$ . First, plug in the expression for  $K_{n,b}$  at  $T_m$  for  $K_{eq}$  and " $T_m$ " for T. Second, write a similar equation by plugging in the expression for  $K_{hyb}$  at  $T_{0.05}$  for  $K_{eq}$  and " $T_{0.05}$ " for T. Subtract one equation from the other and solve to obtain an expression for  $T_{0.05}$  in terms of  $T_m$  and  $\Delta H^{\circ}$ . Give a numerical answer for  $T_{0.05}$ .

$$
1 \ln |K_{Lyk} = -\frac{\Delta h^o}{R} \left( \frac{1}{T} \right) + \frac{\Delta S^o}{R} = \frac{1}{\sqrt{55 \times 273}} + \frac{1.937}{70000} \ln 30.
$$
\n
$$
1 \ln |W_{cr}| = -\frac{\Delta h^o}{R} \left( \frac{1}{T_m} \right) + \frac{\Delta S^o}{R} = \frac{1}{328 \text{ K}} + \frac{1.018 \text{ N}^{2}}{10000} \ln 30.
$$
\n
$$
1 \ln |W_{cr}| = -\frac{\Delta h^o}{R} \left( \frac{1}{T_{0.05}} \right) + \frac{\Delta S^o}{R} = 0.00295^{-1}
$$
\n
$$
1 \ln |W_{cr}| = -\frac{\Delta h^o}{R} \left( \frac{1}{T_m} - \frac{1}{T_{0.05}} \right) = \frac{339 \text{ K}}{1000} = \frac{66 \text{ C}}{1000}.
$$
\n
$$
\frac{1}{T_m} - \frac{1}{T_{0.05}} = -\frac{1}{\Delta h^o} \ln \left( \frac{1}{0.11} \right)
$$
\n
$$
\frac{1}{T_{0.05}} = \frac{1}{T_m} + \frac{1}{\Delta h^o} \ln \left( \frac{1}{0.11} \right)
$$
\n
$$
16 \text{ N} = 16.05 \text{ N}
$$

(c; 6 pts) As you know, oligonucleotide  $T_m$  tends to increase with length. In detecting SNPs (singlenucleotide polymorphisms or single-base pair differences between people's genome sequences), we use (OS hybridization to oligonucleotides that are as short as possible but no shorter, Based on optimizing Most students thou  $\partial \overline{\partial}$ y bridization signal and specificity, explain this statement. They said longer oligoes mett at high I'm, and the greater the The shorter the digger the lower (the  $\mathcal{L}$ Longer difference between carrect and incarrect hybridization mes The digs is the long there will be no difference in stability If the probe is too short it's won't hybrid. well Signal and sized 3 to weak And high Towery.  $nHe$ turcit (22 pts) Thermodynamics Condization Lappe The Second Law of Thermodynamics states that the entropy of the universe increases for any spontaneous process:  $\Delta S_{system} + \Delta S_{surroundings} \ge 0$ . We derived the "master relation"  $\Delta S_{system} - q_{system}/T \ge 0$  to convert the the  $2<sup>nd</sup>$  Law to a form that refers only to the system. are meet (a; 6 pts) What restriction does the master relation require for the nature of the interaction between the resystem and the surroundings? Briefly and qualitatively explain the origin of the second term's<br>dependence on "1/T" D Some curvers one like the theory has to be at constant, 1  $\bigcap$ dependence on "1/T". i It can't absorb energy from outside the sun cannot exchange matter Sarbundage  $345$  km don't adunderstayed heat and work. on the surroundings questions As T T, the increase in entropy for beat decreuses. The addition of mere  $ol$ *sordy* to an already disordered system  $g_{1}V$  2 idea  $Ws.$   $(W = \pm d.$  milvariates t mentioned this (b; 3 pts) For a reversible process carried out at constant T and  $\overline{P}$  we were able to replace the master relation with the equation  $\Delta S - \Delta H/T \ge 0$ , which motivated us to define the Gibbs free energy  $G = H - TS$ . How Many students explained does this give us a simple condition for spontaneity? this  $\triangle G$  is better, but didn't  $25-\Delta H/T \ge 0$ derive it.  $T_{\Delta}S - \Delta h$  ? Some knew  $\triangle G \leq o$  for a spantaneous reaction, but don't  $\Delta H - T \Delta S \leq 0$ DON 100  $986$  $I$  $0.662$   $\Delta V - T_{\Delta S}$  $\leq$  0 any Srootes

We showed that  $G_A = G^{\circ}{}_{A} + RT \ln P_A$  describes the molar free energy of substance A.

(c; 9 pts) For the reaction  $A \leq 2 B$ , use this equation to calculate the free energy change  $\Delta G$  for converting a mole of A to 2 moles of B. At equilibrium we know that  $\Delta G = 0$  for any infinitesimal change. Use this to demonstrate that a ratio of partial pressures must be a constant,  $K_p$ .

$$
36 = 46(2B) - 6(A)
$$
\n
$$
(43) 26 = 2(G_{B} \cdot RT \ln P_{B}) - (G_{A} \cdot RT \ln G_{A})
$$
\n
$$
= 2G_{B} - G_{A} + 2RT \ln P_{B} - RT \ln G_{A} P_{A}
$$
\n
$$
= 2G^{\circ} + RT \left(2 \ln P_{B} - \ln P_{A}\right)
$$
\n
$$
(43) 26 = 2G^{\circ} + RT \ln \left(\frac{P_{B}^{2}}{P_{A}}\right) = 2G^{\circ} + RT \ln Q
$$
\n
$$
Q = 2G^{\circ} + RT \ln \left(\frac{P_{B}^{2}}{P_{A}}\right)
$$
\n
$$
2G^{\circ} = -RT \ln \left(\frac{P_{B}^{2}}{P_{A}}\right)
$$
\n
$$
= \frac{43}{4} \cdot 2 \cdot 2 = 2G^{\circ} + RT \ln Q
$$
\n
$$
= 2G^{\circ} + RT \ln \left(\frac{P_{B}^{2}}{P_{A}}\right)
$$
\n
$$
= 2G^{\circ} + RT \ln \left(\frac{P_{B}^{2}}{P_{A}}\right)
$$
\n
$$
= 2G^{\circ} + RT \ln \left(\frac{P_{B}^{2}}{P_{A}}\right)
$$
\n
$$
= 2G^{\circ} + RT \ln \left(\frac{P_{B}^{2}}{P_{A}}\right)
$$
\n
$$
= 2G^{\circ} + RT \ln \left(\frac{P_{B}^{2}}{P_{A}}\right)
$$
\n
$$
= 2G^{\circ} + RT \ln \left(\frac{P_{B}^{2}}{P_{A}}\right)
$$
\n
$$
= 2G^{\circ} + RT \ln \left(\frac{P_{B}^{2}}{P_{A}}\right)
$$
\n
$$
= 2G^{\circ} + RT \ln \left(\frac{P_{B}^{2}}{P_{A}}\right)
$$
\n
$$
= 2G^{\circ} + RT \ln \left(\frac{P_{B}^{2}}{P_{A}}\right)
$$
\n
$$
= 2G^{\circ} + RT \ln \left(\frac{P_{B}^{2}}{P_{A}}\right)
$$
\n
$$
= 2G^{\circ} + RT \ln \left
$$

(d; 4 pts) We see that even if the standard state molar free energy of substance B is more positive than that of substance A, there will still be some B present at equilibrium. Give a qualitative argument based on microstates that rationalizes this conclusion.  $\Lambda$ 

Consider a large collection of molecules of A. If we  
current same of the to B, then are many way to  
the 2 do if 
$$
(N \cdot B)
$$
, where B = # of molecules of B product)  
Thus, making a small amount of B causes a  
(+2) large inverse in # of m?vostelle (untryy).

Score for the page\_

 $13$ 

## 5. (16 pts) Electrochemistry

Consider the reduction of the iodate anion  $IO_3^-$  to iodide,  $I^-$ .

(a; 8 pts) Balance the half-reaction in acidic solution. Its standard reduction potential  $E^{\circ}_{red} = 1.085$  V. Why

is the iodate anion a relatively good oxidizing agent?  
\n
$$
103 \rightarrow 1
$$
  
\n $103 \rightarrow 1$   
\n $103 \rightarrow 1$   
\n $103 \rightarrow 1$   
\n $103 \rightarrow 1$   
\n $103 \rightarrow 1$   
\n $103 \rightarrow 1$   
\n $103 \rightarrow 1$   
\n $103 \rightarrow 1$   
\n $103 \rightarrow 1$   
\n $103 \rightarrow 1$   
\n $103 \rightarrow 1$   
\n $103 \rightarrow 1$   
\n $103 \rightarrow 1$   
\n $103 \rightarrow 1$   
\n $103 \rightarrow 1$   
\n $103 \rightarrow 1$   
\n $103 \rightarrow 1$   
\n $103 \rightarrow 1$   
\n $103 \rightarrow 1$   
\n $103 \rightarrow 1$   
\n $103 \rightarrow 1$   
\n $103 \rightarrow 1$   
\n $103 \rightarrow 1$   
\n $103 \rightarrow 1$   
\n $103 \rightarrow 1$   
\n $103 \rightarrow 1$   
\n $103 \rightarrow 1$   
\n $103 \rightarrow 1$   
\n $103 \rightarrow 1$   
\n $103 \rightarrow 1$   
\n $103 \rightarrow 1$   
\n $103 \rightarrow 1$   
\n $103 \rightarrow 1$   
\n $103 \rightarrow 1$   
\n $103 \rightarrow 1$   
\n $103 \rightarrow 1$   
\n $103 \rightarrow 1$   
\n $103 \rightarrow 1$   
\n $103 \rightarrow 1$   
\n $103 \rightarrow 1$   
\n $103 \rightarrow 1$   
\n $103 \rightarrow 1$   
\n $103 \rightarrow 1$   
\n $103 \rightarrow 1$   
\n $103 \rightarrow 1$   
\n $103 \rightarrow 1$ <

conditions? What is E°cell?

$$
IO_{3}
$$
<sup>-</sup>16h<sup>+</sup>+6e<sup>-</sup>  $\rightarrow$  I<sup>-</sup>+3H<sub>2</sub>C  $B_{red}^{\infty}$  = +1.085V  
Fe<sup>+3</sup> +e<sup>-</sup>  $\rightarrow$  Fe<sup>+2</sup>  $B_{red}^{\circ}$  = +0.7H<sub>1</sub>V

$$
+2
$$
)**Proveve** the Fe<sup>+3</sup> **reduchin**  
Fe<sup>+1</sup>  $\rightarrow$  Fe<sup>+3</sup> + e<sup>-</sup>  $6^{\circ}$  **redox** = -0.771V

Example 12

\nBalance electrons

\n6 Fe<sup>+2</sup> 
$$
\rightarrow
$$
 6 Fe<sup>+3</sup> + 6 e<sup>-</sup> F<sub>ox=-</sub>  $\frac{2}{0.7711}$ 

\n18

\n10.7 + 6h<sup>+1</sup> 6 Fe<sup>+2</sup>  $\rightarrow$  F<sub>ox=</sub> +<sub>when</sub> F<sub>ox</sub> +<sub>when</sub> F<sub>ox</sub> +<sub>then</sub> F<sub>ox</sub> +<sub>then</sub> F<sub>ox</sub> +<sub>then</sub> F<sub>ox</sub> +<sub>then</sub> F<sub>ox</sub> +<sub>then</sub> F<sub>ox</sub> +<sub>then</sub> F<sub>ox</sub> +<sub>then</sub> F<sub>ox</sub> +<sub>15</sub> F<sub>ox</sub> +<sub>16</sub> F<sup>2</sup> +<sup>3</sup> +<sup>3</sup> F<sub>ao</sub> F<sup>2</sup> F<sup>2</sup> F